МИНИСТЕРСТВО ПРОСВЕЩЕНИЯ РОССИЙСКОЙ ФЕДЕРАЦИИ Комитет общего и профессионального образования Ленинградской области Комитет образования администрации муниципального образования Тосненского района Ленинградской области МКОУ "Войскоровская ООШ"

#### РАССМОТРЕНО

## СОГЛАСОВАНО

методическим объелинением "Войскоровская ООШ"

педагогическим советом МКОУ "Войскоровская ООШ"

Приказ №65 от августа2023 г.

Протокол №01 от «28» августа2023 г.

#### УТВЕРЖДЕНО

приказом директора МКОУ "Войскоровская ООШ"

Григорьевой А.В. Приказ №71 от «28» августа2023 г.

# **АДАПТИРОВАННАЯ РАБОЧАЯ ПРОГРАММА**

#### **учебного предмета «Информатика»**

7-9 классов

для обучающихся обучающихся с умственной отсталостью (интеллектуальными нарушениями) вариант 1

**пос.Войскорово 2023**

## **ПОЯСНИТЕЛЬНАЯ ЗАПИСКА**

Предмет «Информатика» играет важную роль в процессе развития и воспитания личности обучающихся с умственной отсталостью (интеллектуальными нарушениями); способствует формированию представлений, знаний и умений, необходимых для жизни и работы в современном высокотехнологичном обществе. Изучение информатики будет способствовать коррекции и развитию познавательной деятельности и личностных качеств обучающихся с умственной отсталостью (интеллектуальными нарушениями) с учетом их индивидуальных возможностей.

Приоритетными объектами изучения предмета являются информационные процессы и информационные технологии. Теоретическая часть строится на основе раскрытия содержания информационной технологии решения задачи, через обобщающие понятия как: информационный процесс, информационная модель и информационные основы управления.

Практическая часть направлена на освоение школьниками навыков использования средств ИКТ, являющееся значимым для формирования функциональной грамотности, социализации школьников, последующей деятельности выпускников, для повышения эффективности освоения других учебных предметов.

Курс имеет практическую значимость и жизненную необходимость и способствует овладению обучающимися практическими умениями применения компьютера и средств ИКТ для решения учебнопознавательных, учебно-практических, в повседневной жизни в различных бытовых, социальных и профессиональных ситуациях.

**Основная цель изучения предмета «Информатика»:** ознакомление обучающихся с умственной отсталостью (интеллектуальными нарушениями) с компьютерными ресурсами и овладение техникой их практического применения.

#### **Основные задачи изучения предмета «Информатика»:**

1. дать доступную для обучающихся систему знаний о компьютерных ресурсах; 2. показать обучащимся роль информации и информационных процессов в их жизни и в окружающем мире;

3. показать роль средств информационных и коммуникационных технологий в информационной деятельности человека, включая профессиональную;

4. расширять кругозор путем формирования знаний и представлений о компьютерных технологиях и способах их практического применения;

5. развивать познавательный интерес к использованию информационных и коммуникационных технологий;

6. повышать адаптивные возможности обучающихся, их социальную ориентировку за счет приобретенных навыков и умений использования коммуникационных технологий с применением компьютера;

7. создать условия для овладения основами продуктивного взаимодействия и сотрудничества со сверстниками и взрослыми, умение формулировать мысль в понятной для собеседника форме;

8. воспитывать информационную культуру безопасного использования коммуникационных технологий с соблюдением этических и правовых норм.

Учебный предмет «Информатика» относится к образовательной области «Математика» и является обязательной частью учебного плана. соответствии с учебным планом рабочая программа по учебному предмету «Информатика» в 7-9 классах отводится по 34 часа в год (1 час в неделю).

## **СОДЕРЖАНИЕ УЧЕБНОГО ПРЕДМЕТА**

1. **Практика работы на компьютере.** Назначение основных устройств компьютера для ввода, вывода, обработки информации, включение и выключение компьютера и подключаемых к нему устройств, клавиатура, элементарное представление о правилах клавиатурного письма, пользование мышью, использование простейших средств текстового редактора. Соблюдение ТБ при работе на компьютере; бережное отношение к техническим устройствам.

2. **Работа с простыми информационными объектами** (текст, таблица, схема, рисунок): преобразование, создание, сохранение, удаление. Ввод и редактирование небольших текстов. Вывод текста на принтер. Работа с рисунками в графическом редакторе. Организация системы файлов и папок для хранения собственной информации в компьютере, именование файлов и папок.

3. **Работа с цифровыми образовательными ресурсами**, готовыми материалами на электронных носителях.

## **7 КЛАСС**

#### *Практика работы на компьютере (4 часа)***:**

 назначение основных устройств компьютера для ввода, вывода, обработки информации; включение и выключение компьютера и подключаемых устройств;

 клавиатура, элементарное представление о правилах клавиатурного письма*,*  пользование мышью, использование простейших средств текстового редактора.

 соблюдение безопасных приёмов труда при работе на компьютере; бережное отношение к техническим устройствам.

*Работа с простыми информационными объектами (26 часов)* (текст, таблица, схема, рисунок):

преобразование, создание, сохранение, удаление;

ввод и редактирование небольших текстов. вывод текста на принтер;

 $\checkmark$  работа с рисунками в графическом редакторе, программах WORD и POWER POINT;

 организация системы файлов и папок для хранения собственной информации в компьютере, именование файлов и папок.

*Работа с цифровыми образовательными ресурсами (4 часа)***,** готовыми материалами на электронных носителях.

## **8 КЛАСС**

## *Практика работы на компьютере (7 часов)***:**

соблюдение безопасных приёмов труда при работе на компьютере;

бережное отношение к техническим устройствам.

 компьютерные сети. Интернет. Адресация в сети Интернет. Доменная система имен. Сайт. Сетевое хранение данных.

приемы, повышающие безопасность работы в сети Интернет.

 взаимодействие на основе компьютерных сетей: электронная почта, чат, форум, телеконференция и др.

*Работа с простыми информационными объектами (25 часов)* (таблица, диаграмма, базы данных):

 преобразование, создание, сохранение, удаление. Электронные (динамические) таблицы;

базы данных. Таблица как представление отношения;

 выделение диапазона таблицы и упорядочивание (сортировка) его элементов. построение графиков и диаграмм.

#### *Работа с цифровыми образовательными ресурсами (2 часа):*

компьютерные энциклопедии и словари.

компьютерные карты и другие справочные системы.

## **9 КЛАСС**

## *Практика работы на компьютере (8 часов)***:**

управление. Сигнал. Обратная связь;

компьютер и управляемый им исполнитель (в том числе робот);

 компьютер, получающий сигналы от цифровых датчиков в ходе наблюдений и экспериментов;

 компьютер, управляющий реальными (в том числе движущимися) устройствами.

## *Работа с простыми информационными объектами (16 часов):*

 $\checkmark$  программа – запись алгоритма на конкретном алгоритмическом языке;

 управление учебным роботом с помощью программ созданных в визуальной среде программирования;

 $\checkmark$  компьютерные вирусы и другие вредоносные программы; защита от них.

## *Работа с цифровыми образовательными ресурсами (10 часов)***:**

- личная информация, средства ее защиты;
- организация личного информационного пространства;
- основные этапы и тенденции развития ИКТ;
- стандарты в сфере информатики и ИКТ.

# **ПЛАНИРУЕМЫЕ РЕЗУЛЬТАТЫ**

## **Личностные:**

 принятие и освоение социальной роли обучающегося, формирование и развитие социально значимых мотивов учебной деятельности;

— наличие представлений об информации как важнейшем стратегическом ресурсе развития личности, государства, общества;

- понимание роли информационных процессов в современном мире;

- овладение начальными навыками адаптации в динамично изменяющемся и развивающемся мире;

- развитие адекватных представлений о собственных возможностях, о насущно необходимом жизнеобеспечении;

- владение первичными навыками анализа и критичной оценки получаемой информации;

- ответственное отношение к информации с учетом правовых и этических аспектов ее распространения;

- развитие чувства личной ответственности за качество окружающей информационной среды;

- способность увязать учебное содержание с собственным жизненным опытом, понять значимость подготовки в области информатики и ИКТ в условиях развития информационного общества;

- готовность к повышению своего образовательного уровня и продолжению обучения с использованием средств и методов информатики и ИКТ;

- формирование уважительного отношения к иному мнению, истории и культуре других народов средствами коммуникационных технологий;

- способность и готовность к общению и сотрудничеству со сверстниками и взрослыми в процессе образовательной, общественно-полезной, учебноисследовательской, творческой деятельности; умения избегать конфликтов и находить выходы из спорных ситуаций;

— наличие мотивации к труду, работе на результат;

- способность и готовность к принятию ценностей здорового образа жизни за счет знания основных гигиенических, эргономических и технических условий безопасной эксплуатации средств ИКТ.

#### Предметные:

Минимальный уровень:

-представление о персональном компьютере как техническом средстве, его основных устройствах и их назначении;

- выполнение элементарных действий с компьютером и другими средствами информационно-коммуникационных технологий (ИКТ) с использованием безопасных для органов зрения, нервной системы, опорно-двигательного аппарата эргономичных приемов работы, выполнение компенсирующих физических упражнений (мини-зарядка);

-пользование компьютером для решения доступных учебных задач с простыми информационными объектами (текстами, рисунками).

Достаточный уровень:

- представление о персональном компьютере как техническом средстве, его основных устройствах и их назначении;

-выполнение элементарных действий с компьютером и другими средствами ИКТ, используя безопасные для органов зрения, нервной системы, опорнодвигательного аппарата эргономичные приемы работы, выполнение компенсирующих физических упражнений (мини-зарядка);

-пользование компьютером для решения доступных учебных задач с простыми информационными объектами (текстами, рисунками), доступными электронными ресурсами;

компьютером поиска. получения, хранения, -пользование ДЛЯ воспроизведения и передачи необходимой информации;

- запись (фиксация) выборочной информации об окружающем мире и о себе самом с помощью инструментов ИКТ.

## **7 KJJACC**

Минимальный уровень:

- представление о персональном компьютере, как техническом средстве;
- умение правильно включать и выключать компьютер;

• выполнение элементарных действий  $\mathbf{c}$ компьютером, используя безопасные для органов зрения, нервной системы, опорно-двигательного аппарата эргономичные приемы работы;

- выполнение компенсирующих физических упражнений;
- знание назначения основных устройств компьютера для ввода, вывода, обработкиинформации;
- знание основных элементов клавиатуры;
- элементарное представление о правилах клавиатурного письма;
- правильное использование мыши;
- использование простейших средств текстового редактора;
- бережное отношение к техническим устройствам. Достаточный уровень:

• представление о персональном компьютере, как техническом средстве, его основных устройствах и их назначении;

• умение включать и выключать компьютер и подключаемых к нему устройств;

• выполнение элементарных действий с компьютером и другими средствами ИКТ, используя безопасные для органов зрения, нервной системы, опорнодвигательного аппарата эргономичные приемы работы;

- выполнение компенсирующих физических упражнений;
- умение использовать программу Paint и ее инструменты для выполнения рисунка;
- знание назначения и умения использовать основные устройства компьютера дляввода, вывода, обработки информации;
- знание организации основных групп клавиш на клавиатуре;
- знание и применение основных правил набора текста;

 знание и умение применять основные действия с объектами, с помощью мыши; использование средств текстового редактора (создание нового документа, сохранениедокумента, открытие ранее сохраненного документа, редактирование текста);

бережное отношение к техническим устройствам.

#### **8 КЛАСС**

Минимальный уровень:

 назначение основных устройств компьютера для ввода и вывода информации;

включение и выключение компьютера;

 клавиатура, пользование мышью, использование простейших средств текстовогоредактора;

 соблюдение безопасных приѐмов труда при работе на компьютере; бережноеотношение к техническим устройствам;

 работа с простыми информационными объектами (таблица, рисунок): создание,сохранение, удаление;

• работа с рисунками в графическом редакторе, программе Word;

 работа с цифровыми образовательными ресурсами, готовыми материалами наэлектронных носителях.

Достаточный уровень:

 назначение основных устройств компьютера для ввода, вывода, обработки информации; основные и периферийные устройства;

включение и выключение компьютера и подключаемых к нему устройств;

 клавиатура, пользование мышью, использование простейших средств текстового редактора (создание, редактирование, форматирование, сохранение документа);

 соблюдение безопасных приемов труда при работе на компьютере (соблюдение офтальмо-гигиенического, ортопедического режима);

бережное отношение к техническим устройствам;

 знание и применение основных правил набора, редактирования и форматирования текста;

действия с фрагментом текста;

умение пользоваться стандартной программой калькулятор;

 знание особенностей пользовательского интерфейса текстового редактора Word;

 работа с простыми информационными объектами (таблица, схема, рисунок): преобразование, создание, сохранение, удаление;

• работа с рисунками в графическом редакторе, программе Word;

 работа с цифровыми образовательными ресурсами, готовыми материалами на электронных носителях.

9 KJJACC

Минимальный уровень:

- соблюдение безопасных приемов труда при работе на компьютере;
- бережное отношение к техническим устройствам;

• работа с простыми информационными объектами (текст, таблица, схема, рисунок): преобразование, создание, сохранение, удаление;

• ввод и редактирование небольших текстов; вывод текста на принтер.

• Работа с рисунками в графическом редакторе, программе Word и PowerPoint:

• организация системы файлов и папок для хранения собственной информации в компьютере, именование файлов и папок;

• работа с цифровыми образовательными ресурсами, готовыми материалами на электронных носителях;

• поисковая служба Интернета; поиск заданной информации;

Достаточный уровень:

• назначение основных и периферийных устройств компьютера для ввода, вывода, обработки информации;

- знание основных элементов Рабочего стола;
- основных действий с файлами и папками;
- включение и выключение компьютера и подключаемых к нему устройств;

• знание простейших средств текстового редактора Word: создание, редактирование, форматирование, сохранение и распечатывание документа;

- умение создавать нумерованные и маркированные списки;
- соблюдение безопасных приемов труда при работе на компьютере;
- бережное отношение к техническим устройствам;

• работа с простыми информационными объектами (текст, таблица, схема, рисунок): построение таблиц; добавление строк, столбцов, удаление ячеек;

- преобразование, создание, сохранение, удаление.
- ввод и редактирование текстов; вывод текста на принтер; выбор принтера;

• работа с рисунками в графическом редакторе, программе Word и PowerPoint (работа с анимированными объектами, автоматический и ручной показ слайдов, вставка объекта и т.д.);

• организация системы файлов и папок для хранения собственной информации в компьютере, именование файлов и папок; упорядочивание файлов и папок;

• работа с цифровыми образовательными ресурсами, готовыми материалами на электронных носителях.

- поисковая служба Интернета; поиск заданной информации;
- создание электронного ящика;
- общение в социальных сетях.

## **ТЕМАТИЧЕСКОЕ ПЛАНИРОВАНИЕ**

## **7 КЛАСС**

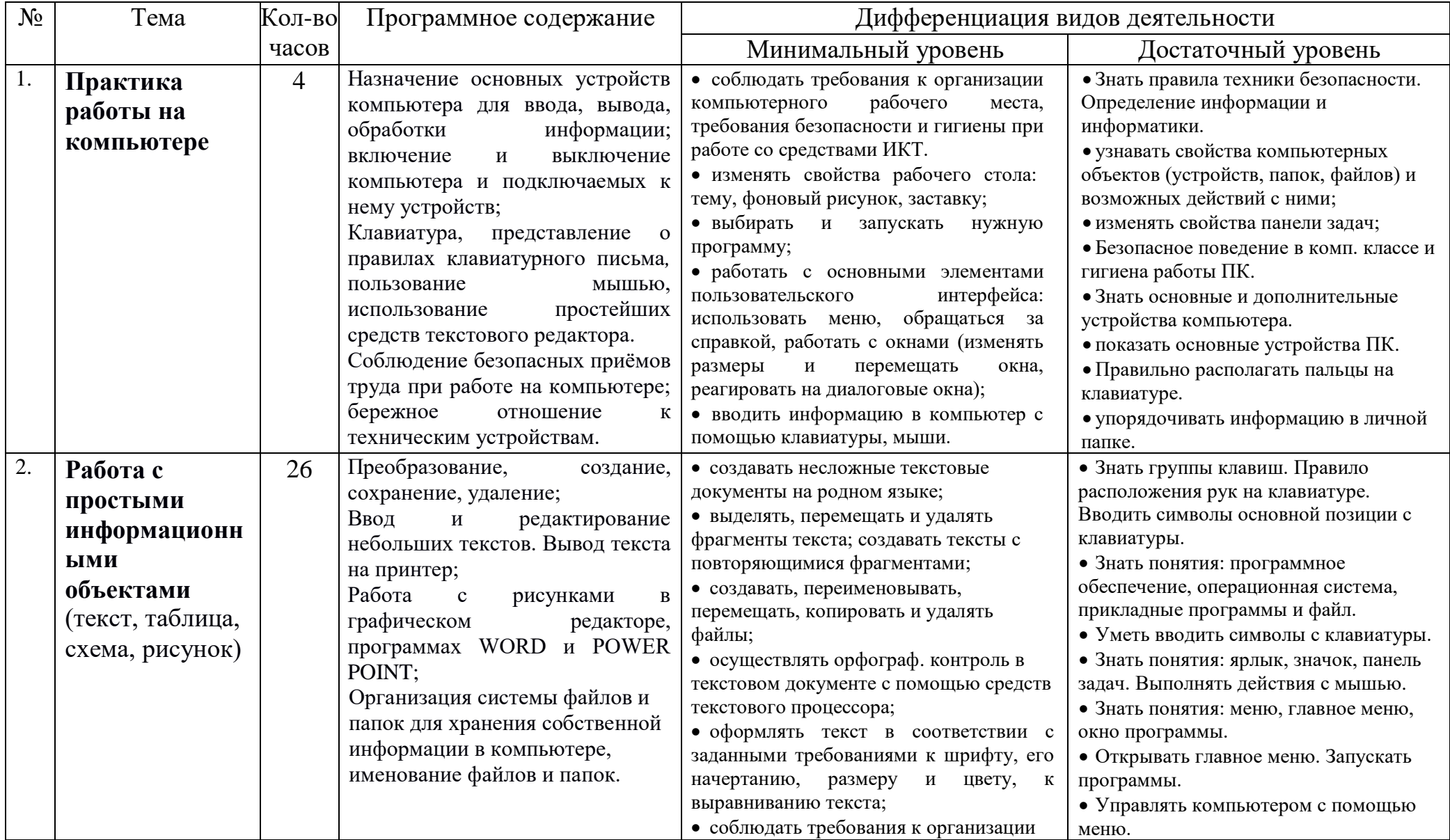

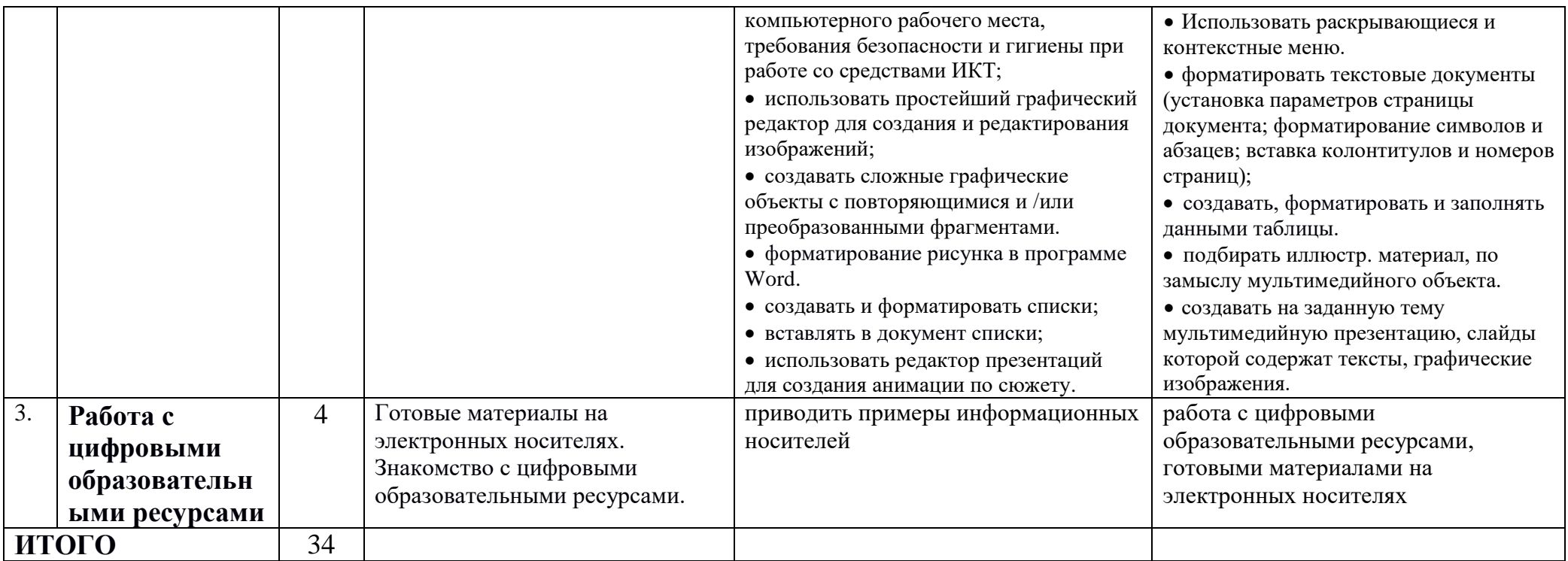

# **8 КЛАСС**

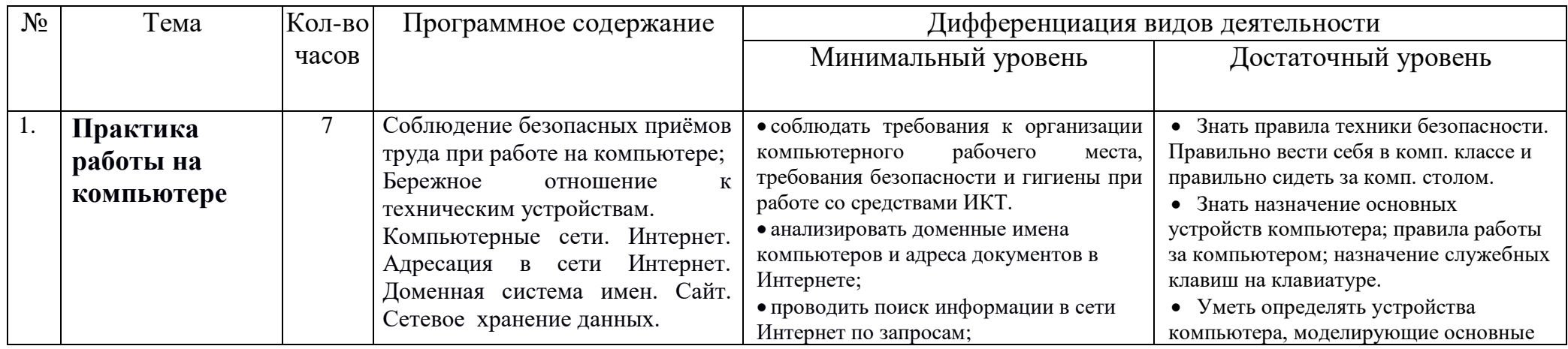

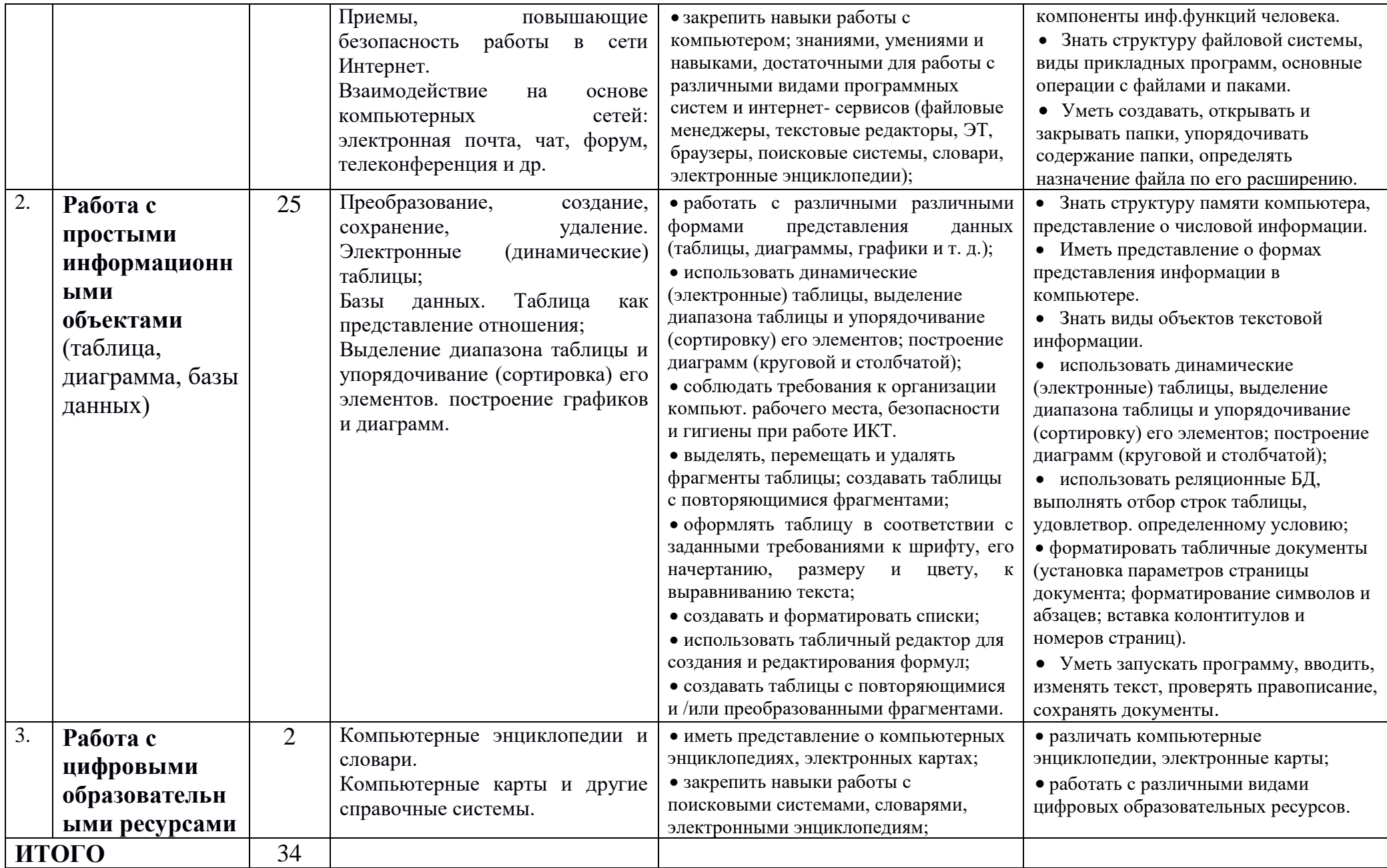

# КЛАСС

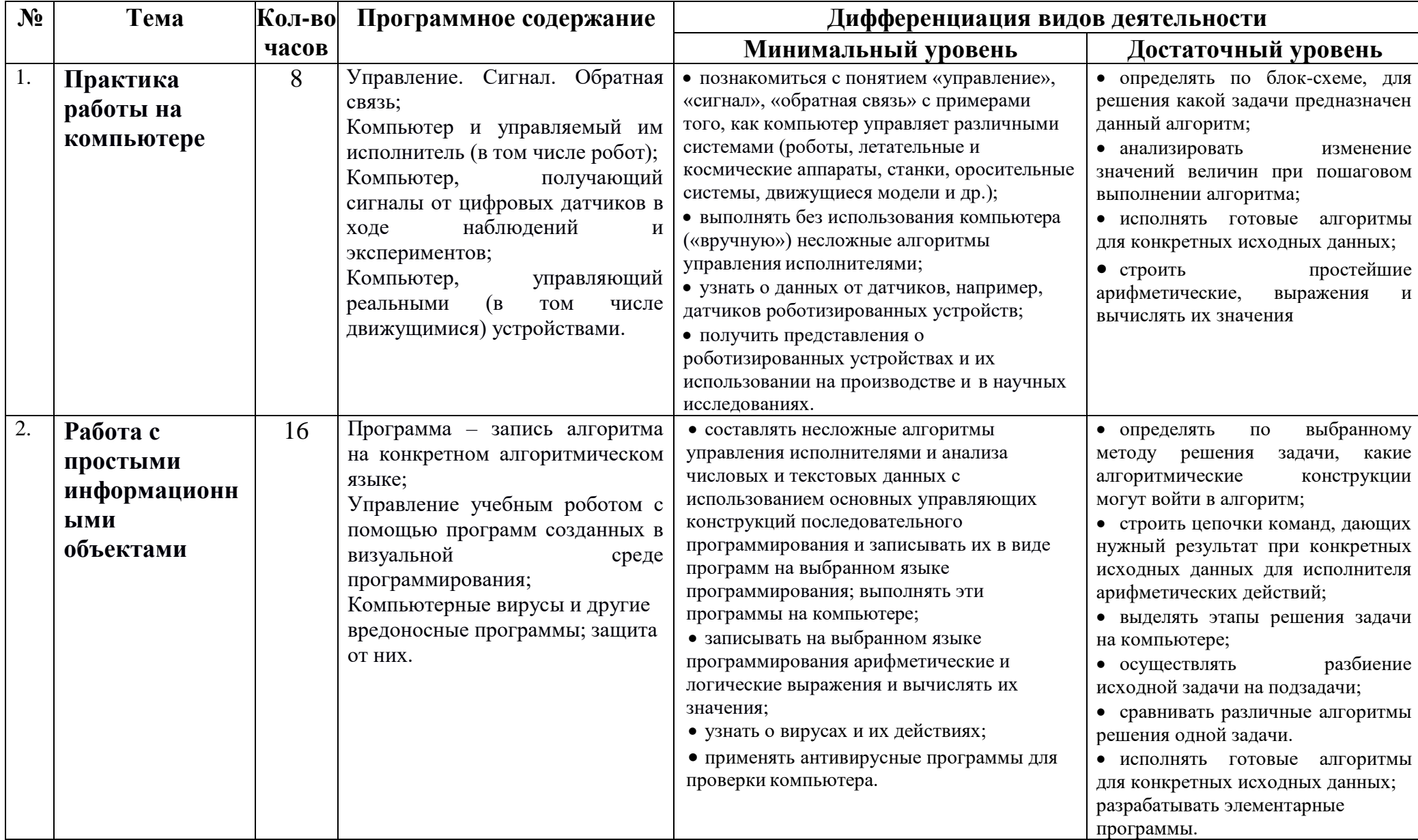

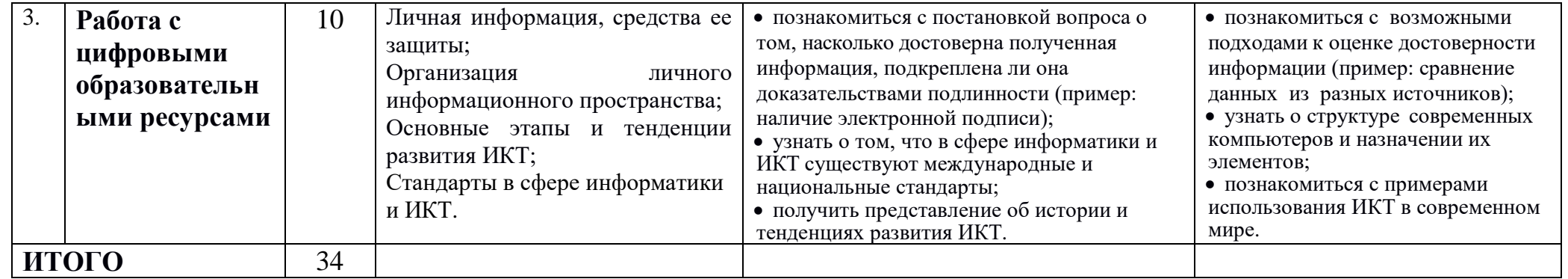

#### **Система оценки достижения обучающимися с умственной отсталостью планируемых результатов освоения ФАООП УО (вариант 1)**

## **КРИТЕРИИ ОЦЕНИВАНИЯ ОБУЧАЮЩИХСЯ**

Контроль предполагает выявление уровня освоения учебного материала при изучении, как отдельных разделов, так и всего курса информатики и информационных технологий в целом.

#### **Критерии и нормы оценки устного ответа.**

**Отметка «5»:** ответ полный и правильный на основании изученных теорий; материал изложен в определенной логической последовательности, литературным языком: ответ самостоятельный.

**Отметка «4»:** ответ полный и правильный на основании изученных теорий; материал изложен в определенной логической последовательности, при этом допущены две-три несущественные ошибки, исправленные по требованию учителя.

**Отметка «3»:** ответ полный, но при этом допущена существенная ошибка, или неполный, несвязный.

**Отметка «2»:** при ответе обнаружено непонимание учащимся основного содержания учебного материала или допущены существенные ошибки, которые учащийся не смог исправить при наводящих вопросах учителя.

#### **Критерии и нормы оценки практического задания.**

#### **Отметка «5»:**

а) выполнил работу в полном объёме с соблюдением необходимой последовательности ее проведения;

б) самостоятельно и рационально выбрал и загрузил необходимое программное обеспечение, все задания выполнил в условиях и режимах, обеспечивающих получение результатов и выводов с наибольшей точностью;

в) в представленном отчете правильно и аккуратно выполнил все записи, таблицы, рисунки, чертежи, графики, вычисления и сделал выводы;

**Отметка «4»:** работа выполнена правильно с учетом 2-3 несущественных ошибок исправленных самостоятельно по требованию учителя.

**Отметка «3»:** работа выполнена правильно не менее чем на половину или допущена существенная ошибка.

**Отметка «2»:** допущены три (и более) существенные ошибки в ходе работы, которые учащийся не может исправить даже по требованию учителя или работа не выполнена.

#### **Грубыми ошибками** следует считать:

1. Незнание определений основных понятий, правил, основных положений теории, приёмов составления алгоритмов.

2. Неумение выделять в ответе главное.

3. Неумение применять знания для решения задач и объяснения блок-схем алгоритмов, неправильно сформулированные вопросы задачи или неверное объяснение хода её решения, незнание приёмов решения задач, аналогичных ранее решённых в классе; ошибки, показывающие неправильное понимание

условия задачи или неправильное истолкование решения, не верное применение операторов в программах, их незнание.

4. Неумение читать программы, алгоритмы, блок-схемы.

5. Неумение подготовить к работе компьютер, запустить программу, отладить её, получить результаты и объяснить их.

## **Негрубыми ошибками** считаются:

1. Неточность формулировок, определений, понятий, вызванные неполнотой охвата основных признаков определяемого понятия; ошибки синтаксического характера.

2. Пропуск или неточное написание тестов в операторах ввода-вывода.

3. Нерациональный выбор решения задачи.

## **Недочёты:**

1. Нерациональные записи в алгоритмах, преобразований и решений задач.

2. Арифметические ошибки в вычислениях, если эти ошибки грубо не искажают реальность полученного результата.

3. Отдельные погрешности в формулировке вопроса или ответа.

4. Небрежное выполнение записей, чертежей, схем, графиков.

5. Орфографические и пунктуационные ошибки.

## **Критерии оценки тестов, зачётов контрольных и самостоятельных работ**

**Отметка «5»** ставится, если учащийся выполнил 66 - 100% работы.

**Отметка «4»** ставится, если учащийся выполнил 51 - 65 % работы.

**Отметка «3»** ставится, если учащийся выполнил 35 - 50 % работы.

**Отметка «2»** ставится, если учащийся выполнил до 35% работы.

**Результаты итоговой аттестации** оцениваются в форме "зачет" и (или) "незачет".